# <span id="page-0-0"></span>METODI STATISTICI PER LA RICERCA SOCIALE Capitolo 11. Regressione Multipla e **CORRELAZIONE**

#### Alessandra Mattei

Dipartimento di Statistica, Informatica, Applicazioni (DiSIA) Università degli Studi di Firenze mattei@disia.unifi.it

#### LM−88 SOCIOLOGIA E RICERCA SOCIALE

- Lo studio di un fenomeno collettivo richiede in genere la rilevazione, su ogni singola unità statistica, di molteplici caratteri che devono a essere analizzati simultaneamente
- Analisi delle relazioni che intercorrono tra le variabili che caratterizzano il fenomeno
- Variabili di controllo

# Variabili di controllo

- $\bullet$  Obiettivo: Studiare l'associazione tra una variabile Y e una variabile  $X_1$
- $\bullet$  Studiare l'associazione tra Y e  $X_1$  controllando per le altre variabili: Come cambia l'associazione tra  $X_1$  e Y tenendo conto della presenza di altre variabili?
- Controllare (aggiustare) per altre variabili significa rimuovere l'influenza di tali variabili fissando il loro valore
- Studi sperimentali: I fattori di controllo (di stratificazione) sono fissati dallo sperimentatore e mantenuti costanti
- Studi osservazionali: Raggruppare unità con valori uguali (o simili) delle variabili di controllo

イロト イ押ト イヨト イヨトー

# Variabili di controllo: Esempi

#### Esempio 1: Studio sperimentale

- Obiettivo: Valutare l'effetto della dimensione delle classi in asili sul punteggio a un test cognitivo
- **·** Unità di analisi: Insegnante
- Variabile esplicativa di interesse (Trattamento): Classe piccola (13-17 bambini) versus classe regolare (22-25 bambini)
- Variabile di controllo (Fattore di stratificazione): Asilo
- Variabile risultato (variabile al livello di classe): media dei punteggi al test cognitivo dei bambini della classe a cui un insegnante è assegnato

#### Esempio 2: Studio osservazionale

- Studio della relazione tra reddito e gli anni di istruzione
- Il reddito può essere influenzato dal genere
- Variabile di controllo: Genere
- Si può controllare per il genere analizzando l'associazione tra il reddito e gli anni di istruzione separatamente per ogni livello della variabile di controllo イロト イ押ト イヨト イヨト

## <span id="page-4-0"></span>Il modello di regressione lineare multipla

**I** dati consistono di *n* osservazioni su una variabile dipendente (risposta), Y, e k variabili esplicative  $X_1, \ldots, X_k$ 

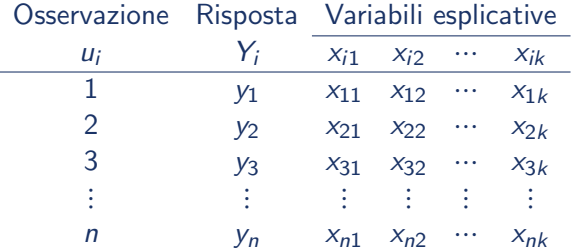

D.

**イロト イ何ト イヨト イヨト** 

### <span id="page-5-0"></span>Performance delle scuole elementari

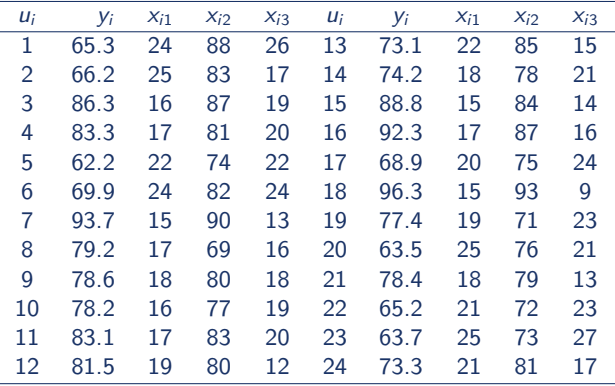

 $u =$  Scuola elementare  $(n = 24)$ <br>  $Y =$  Indice di performance accae

= Indice di performance accademiche della scuola

 $X_1$  = Dimensione media di classe

 $X_2$  = Percentuale di insegnanti di ruolo

 $X_3$  = Percentuale di studenti le cui famiglie hanno un reddito al di sotto della soglia [di p](#page-4-0)[ove](#page-6-0)[r](#page-4-0)tà K 등 > 'K 등 >

画

<span id="page-6-0"></span>Performance delle scuole elementari

 $\hat{Y}_i = 127.56 - 2.62 x_{i1}$  $\hat{Y}_i = 1.39 + 0.94 x_{i2}$ 

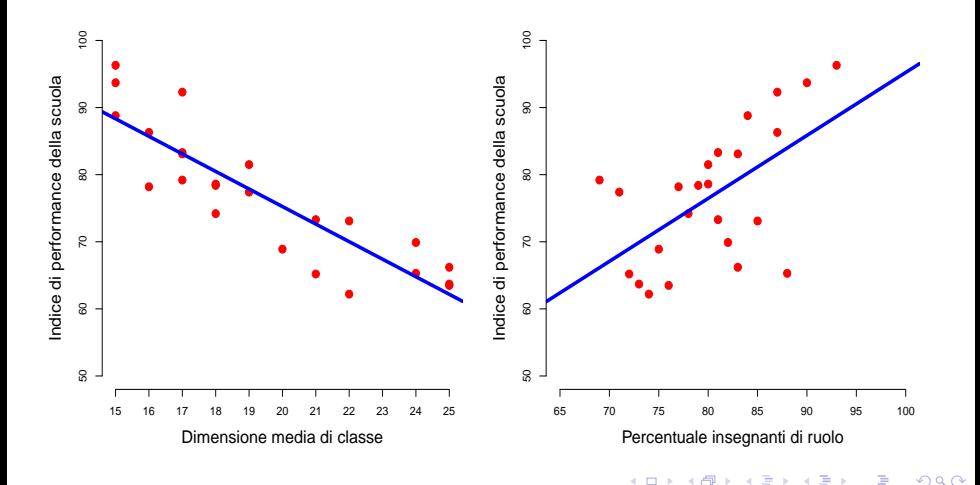

#### Performance delle scuole elementari: Diagramma a dispersione tridimensionale

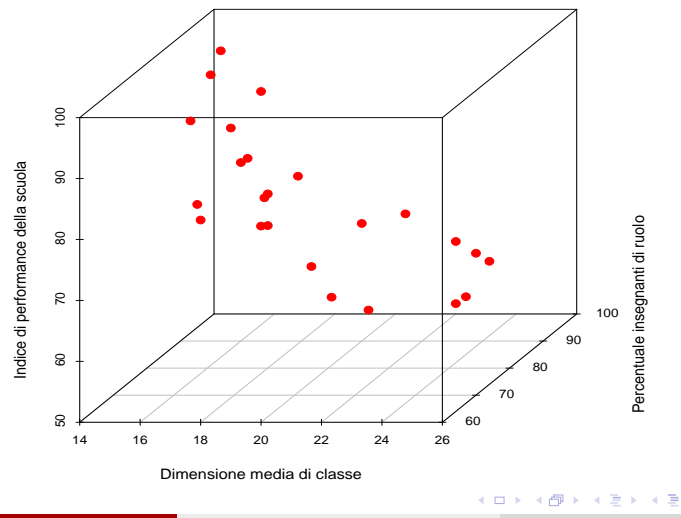

画

×

### Il modello di regressione lineare multipla

Le osservazioni  $y_1, \ldots, y_i, \ldots, y_n$  sono realizzazioni di variabili aleatorie  $Y_1, \ldots, Y_i, \ldots, Y_n$  Normali indipendenti aventi media che è funzione lineare delle variabili esplicative  $X_1, \ldots, X_k$ , e varianza costante indipendentemente dal valore delle variabili esplicative  $X_1, \ldots, X_k$ :

Per 
$$
i = 1, ..., n
$$
  
\n $Y_i | X_{i1} = x_{i1}, ... X_{ik} = x_{ik} \sim N(\beta_0 + \beta_1 x_{i1} + ... + \beta_k x_{ik}, \sigma^2)$  indipendenti

Quindi, per ogni  $i = 1, \ldots, n$ 

$$
\mathbb{E}\left(\left.Y_i\right|X_{i1}=x_{i1},\ldots X_{ik}=x_{ik}\right)=\beta_0+\beta_1\,x_{i1}+\cdots+\beta_k\,x_{ik}
$$

e

 $Var(Y_i|X_i = x_i) = \sigma^2$ (ipotesi di omoschedasticità)

 $\left\{ \begin{array}{ccc} \square & \rightarrow & \left\langle \bigoplus \right\rangle \rightarrow & \left\langle \bigoplus \right\rangle \rightarrow & \left\langle \bigoplus \right\rangle \rightarrow & \left\langle \bigoplus \right\rangle \end{array} \right.$ 

# Il modello di regressione lineare multipla: Assunzioni

**Assunzione 1.** Per ogni unità  $i = 1, \ldots, n$ 

$$
Y_i = \beta_0 + \beta_1 \cdot x_{i1} + \beta_2 \cdot x_{i2} + \dots + \beta_k \cdot x_{ik} + \epsilon_i
$$

**Assunzione 2.** Gli errori  $\epsilon_i$ ,  $i = 1, \ldots, n$ , sono variabili aleatorie indipendenti aventi media nulla e varianza costante indipendentemente dal valore delle variabili esplicative  $X_1, \ldots, X_k$ :

Per *i* = 1, ..., *n*  $\epsilon_i \sim N(0, \sigma^2)$  indipendenti

KORKA ERKER EL AQA

Il modello di regressione lineare multipla Esempio: Performance delle scuole elementari

 $\mathbb{\hat{E}}\left(Y_{i}|X_{i1}=x_{i1},X_{i2}=x_{i2}\right)=75.21-2.31\,x_{i1}+0.58\,x_{i2}$ 

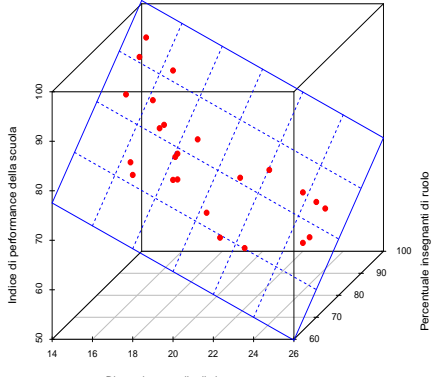

Dimensione media di classe

E

メタトメ ミトメ ミト

4 D F

## <span id="page-11-0"></span>Interpretazione dei coefficienti di regressione

Modello di regressione lineare multipla

$$
Y_i = \beta_0 + \beta_1 x_{i1} + \dots + \beta_k x_{ik} + \epsilon_i \qquad i = 1, \dots, n
$$

- $\bullet$  I parametri di regressione  $\beta_1, \ldots, \beta_k$  sono chiamati coefficienti di regressione parziale
- **Il parametro**  $\beta_0$  (constante) rappresenta il valore atteso della variabile risposta Y per  $X_1 = X_2 = \cdots = X_k = 0$

 $\mathbb{E}(Y_i|X_{i1} = 0, X_{i2} = 0, \dots, X_{ik} = 0) = \beta_0 + \beta_1 \cdot 0 + \dots + \beta_k \cdot 0 = \beta_0$ 

- **Il parametro**  $\beta_i$  **(coefficiente di regressione parziale) descrive come la** variabile risposta Y varia in media per ogni incremento unitario della variabile esplicativa  $X_i$  quando tutte le altre variabili sono tenute costanti
	- ✓ La grandezza della variazione non dipende dai valori a cui sono fissate le altre variabili esplicative
- $\bullet$  Il parametro  $\beta_i$  rappresenta l'effetto (il contributo) della variabile esplicativa  $X_i$  controllando per le altre variabili K ロ ▶ K 個 ▶ K 로 ▶ K 로 ▶ 『로 『 YO Q @

 $Y_i = \beta_0 + \beta_1 x_{i1} + \beta_2 x_{i2} + \epsilon_i$ 

 $\hat{Y}_i = \widehat{\beta}_0 + \widehat{\beta}_1 x_{i1} + \widehat{\beta}_2 x_{i2} = 75.21 - 2.31 x_{i1} + 0.58 x_{i2}$ 

- Le performance attese di scuole elementari con dimensione media di classe nulla e percentuale di insegnanti di ruolo pari a zero sono 75.21
- Per un incremento unitario della dimensione media di classe le performance attese delle scuole elementari diminuiscono di 2.31 punti, fissato il valore della percentuale di insegnanti di ruolo, ossia controllando per la percentuale di insegnanti di ruolo
- Per un incremento unitario nella percentuale di insegnanti di ruolo, le performance delle scuole elementari aumentano in media di 0.58 punti, fissato il valore della dimensione media di classe, ossia controllando per dimensione media di class[e](#page-11-0)

$$
\hat{Y}_i = \widehat{\beta}_0 + \widehat{\beta}_1 x_{i1} + \widehat{\beta}_2 x_{i2} = 75.21 - 2.31 x_{i1} + 0.58 x_{i2}
$$

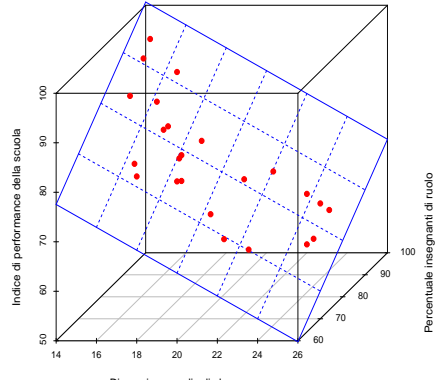

Dimensione media di classe

4 D F

 $\Rightarrow$ 

Interpretazione dei coefficienti di regressione: Regressioni parziali Esempio: Performance delle scuole

$$
\hat{Y}_i = 75.21 - 2.31 x_{i1} + 0.58 x_{i2}^* = \begin{cases}\n115.66 - 2.31 x_{i1} & \text{se } x_2^* = 70 \\
121.44 - 2.31 x_{i1} & \text{se } x_2^* = 80 \\
127.22 - 2.31 x_{i1} & \text{se } x_2^* = 90 \\
\end{cases} \quad (a)
$$

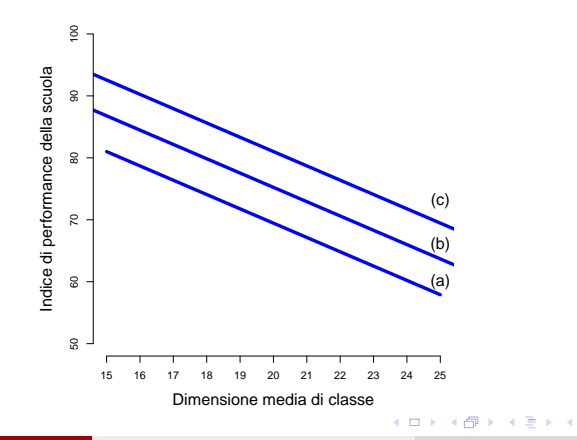

A. Mattei (Università di Firenze) [Metodi statistici per la ricerca sociale](#page-0-0) 15 / 70

 $\Omega$ 

<span id="page-15-0"></span>Interpretazione dei coefficienti di regressione: Regressioni parziali Esempio: Performance delle scuole

$$
\hat{Y}_i = 75.21 - 2.31 x_{i1}^* + 0.58 x_{i2} = \begin{cases}\n38.25 + 0.58 x_{i2} & \text{se } x_1^* = 16 \\
29.01 + 0.58 x_{i2} & \text{se } x_1^* = 20 \\
19.76 + 0.58 x_{i2} & \text{se } x_1^* = 24 \\
\end{cases} (a)
$$

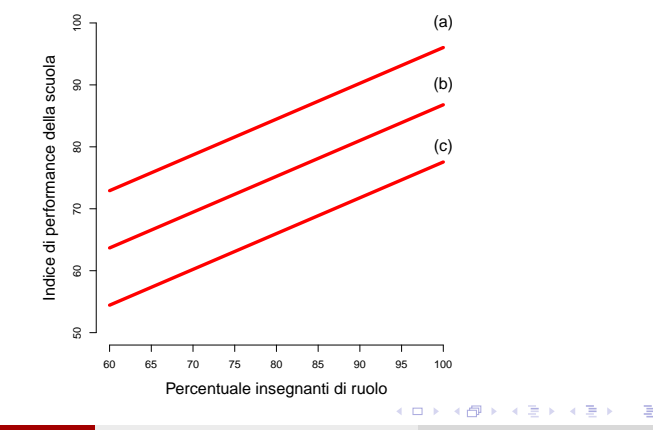

A. Mattei (Università di Firenze) [Metodi statistici per la ricerca sociale](#page-0-0) 16 / 70

 $200$ 

### <span id="page-16-0"></span>Stima puntuale dei coefficienti di regressione Il metodo dei minimi quadrati

Il metodo dei minimi quadrati consiste nel ricercare quei valori di  $\beta_0, \beta_1, \ldots, \beta_k$  che rendono minima la funzione

$$
G(\beta_0,\beta_1,\ldots,\beta_k)=\sum_{i=1}^n(y_i-\beta_0-\beta_1\,x_{i1}-\cdots-\beta_k\,x_{ik})^2
$$

**A** Valori Teorici

$$
\widehat{y_i} = \widehat{\beta}_0 + \widehat{\beta}_1 \cdot x_{i1} + \cdots + \widehat{\beta}_k \cdot x_{ik} \quad i = 1, \ldots, n
$$

- I valori teorici sono i valori di Y forniti dal modello di regressione stimata in corrispondenza dei valori osservati  $x_{i1}, \ldots, x_{ik}, i = 1, \ldots, n$
- La funzione di regressione stimata fornisce una stima della media di Y al variare di  $X_1, \ldots, X_k$
- **•** Residui di regressione

$$
\widehat{e_i} = y_i - \widehat{y_i} = y_i - \widehat{\beta}_0 - \widehat{\beta}_1 \cdot x_{i1} - \cdots - \widehat{\beta}_k \cdot x_{ik} \quad i = 1, \ldots, n
$$

#### <span id="page-17-0"></span>Valori teorici e residui di regressione Esempio: Performance delle scuole elementari

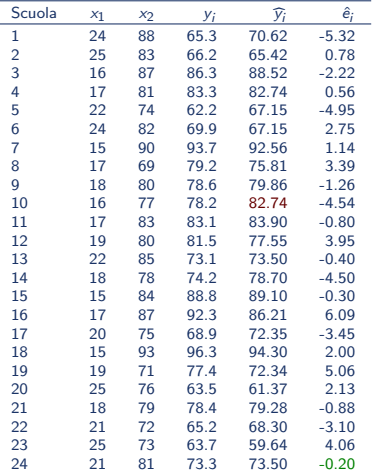

$$
\hat{Y}_i = \widehat{\beta}_0 + \widehat{\beta}_1 x_{i1} + \widehat{\beta}_2 x_{i2} = 75.21 - 2.31 x_{i1} + 0.58 x_{i2}
$$

$$
\begin{array}{rcl} \widehat{Y}_{10} & = & 75.21 - 2.31 \cdot 16 + 0.58 \cdot 77 \\ & = & 82.74 \end{array}
$$

$$
\begin{array}{rcl}\n\widehat{e}_{24} &=& Y_{24} - \widehat{Y}_{24} = 73.3 - 73.50 \\
&=& 73.3 - (75.21 - 2.31 \cdot 21 + 0.58 \cdot 81) \\
&=& -0.20\n\end{array}
$$

イロト イ押ト イヨト イヨト

i. ٠

画

## <span id="page-18-0"></span>Alcune proprietà

**Il valore atteso della variabile risposta in corrispondenza dei valori**  $(\overline{x}_1, \ldots, \overline{x}_k)$  è  $\overline{y}$ 

$$
\widehat{\beta}_0 + \widehat{\beta}_1 \cdot \overline{x}_1 + \ldots + \widehat{\beta}_k \cdot \overline{x}_k = \overline{y}
$$

**•** La somma (media) dei valori teorici è uguale alla somma (media) dei valori osservati

$$
\sum_{i=1}^n \widehat{y_i} = \sum_{i=1}^n y_i \quad \iff \quad \overline{\widehat{y}} = \frac{1}{n} \sum_{i=1}^n \widehat{y_i} = \frac{1}{n} \sum_{i=1}^n y_i = \overline{y}
$$

• La somma dei residui è uguale a zero

$$
\widehat{e_1}+\cdots+\widehat{e_n}=\sum_{i=1}^n\widehat{e_i}=0
$$

イロト イ押ト イヨト イヨトー

#### Esempio: Performance delle scuole elementari

 $\hat{Y}_i = \widehat{\beta}_0 + \widehat{\beta}_1 x_{i1} + \widehat{\beta}_2 x_{i2} = 75.21 - 2.31 x_{i1} + 0.58 x_{i2}$  $\overline{x}_1 = \frac{466}{24}$  $\frac{166}{24} = 19.42$   $\overline{x}_2 = \frac{1928}{24}$  $\frac{928}{24} = 80.33$   $\qquad \qquad \overline{y} = \frac{1842.6}{24}$  $\frac{24}{24}$  = 76.775  $\widehat{\beta}_0 + \widehat{\beta}_1 \cdot \overline{x}_1 + \widehat{\beta}_2 \cdot \overline{x}_2 = 75.21 - 2.31 \cdot 19.42 + 0.58 \cdot 80.3376.775 = \overline{y}$ 

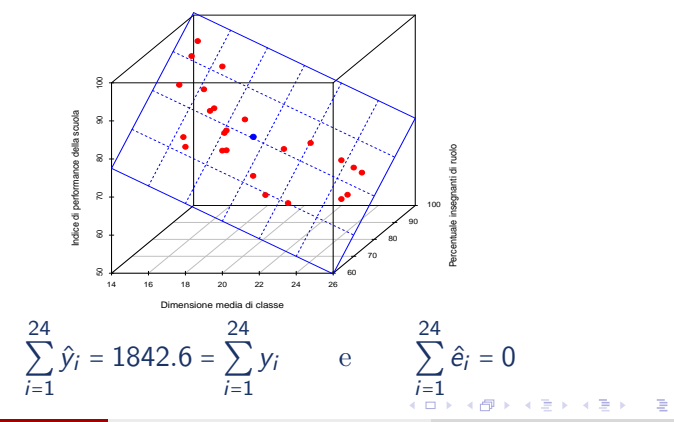

A. Mattei (Università di Firenze) [Metodi statistici per la ricerca sociale](#page-0-0) 20 / 70

 $QQQ$ 

### <span id="page-20-0"></span>Scomposizione della somma dei quadrati

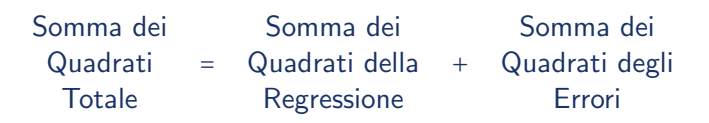

$$
\Downarrow
$$
\n
$$
\bigcirc_{i=1}^{n} (y_i - \overline{y})^2 = \sum_{i=1}^{n} (\widehat{y}_i - \overline{y})^2 + \sum_{i=1}^{n} (y_i - \widehat{y}_i)^2
$$

 $QQ$ 

画

 $A \oplus A \rightarrow A \oplus A \rightarrow A \oplus A$ 

4 D F

### Scomposizione della somma dei quadrati

Somma dei Quadrati Totale ⇐⇒ Devianza Totale

$$
TSS = \sum_{i=1}^n (y_i - \overline{y})^2 = \sum_{i=1}^n y_i^2 - n \cdot \overline{y}^2
$$

Somma dei Quadrati di Regressione ⇐⇒ Devianza di Regressione (Devianza Spiegata): Devianza dei valori teorici

$$
RSS = \sum_{i=1}^{n} (\widehat{y}_i - \overline{y})^2
$$

Somma dei Quadrati dei Residui ⇐⇒ Devianza Residua

$$
SSE = \sum_{i=1}^{n} (y_i - \widehat{y}_i)^2 = \sum_{i=1}^{n} (\widehat{e}_i)^2
$$

# Indice di determinazione multipla

$$
R^2 = \frac{RSS}{TSS} = 1 - \frac{SSE}{TSS}
$$

- $\bullet$  Indica la proporzione di variabilità totale di Y spiegata dalla variabili esplicative  $X_1, \ldots, X_k$  attraverso il modello di regressione
- $R^2$  non dipende dall'unità di misura delle variabili
- $0 \leq R^2 \leq 1$
- $R^2 = 0$  (*RSS* = 0 e *SSE* = *TSS*)

$$
\hat{y}_i = \widehat{\beta}_0 + \widehat{\beta}_1 x_{i1} + \dots + \widehat{\beta}_k x_{ik} = \widehat{\beta}_0 = \overline{y} \qquad \text{per ogni } i
$$

- $R^2 = 1$  (RSS = TSS e SSE = 0): tutti i residui sono nulli (il modello passa per tutti i punti campionari)
- $R^2$  NON può diminuire se si aggiungono variabili esplicative

• 
$$
R^2 \ge R_{YX_j}^2
$$
 per ogni  $j = 1, ..., k$ 

( ロ ) 《 (日 ) 《 경 ) 《 경 ) 》 (著 )

#### Indice di determinazione multipla

#### Esempio: Performance delle scuole elementari

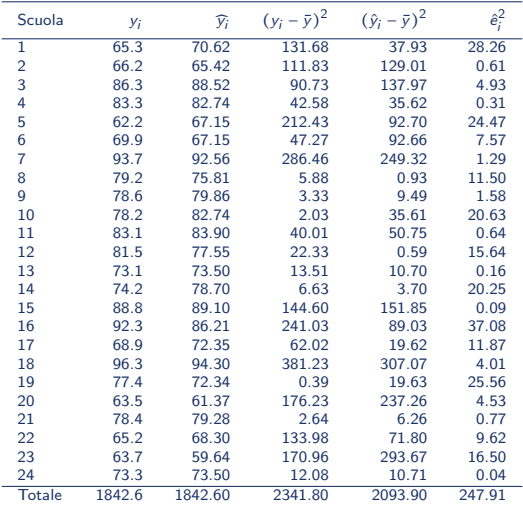

 $QQ$ 

画

 $\left\{ \begin{array}{ccc} 1 & 0 & 0 \\ 0 & 1 & 0 \end{array} \right.$ 

# Indice di determinazione multipla Esempio: Performance delle scuole elementari

 $TSS = 2341.81$   $RSS = 2093.90$   $SSE = 247.91$  $TSS = 2341.81 = 2093.90 + 247.91 = RSS + SSE$  $R^2 = \frac{RSS}{TSS} = \frac{2093.90}{2341.81}$  $\frac{2341.81}{2341.81} = 0.894$ ⇕  $R^2 = 1 - \frac{SSE}{TSS} = 1 - \frac{247.91}{2341.81}$  $\frac{2441.81}{2341.81} = 1 - 0.106 = 0.894$ 

L' 89.4% della variabilità totale delle performance delle scuole è spiegata dal modello di regressione lineare

Si noti che

$$
R^2 = 0.894 > R_{Y,X_1}^2 = 0.777
$$
 e  $R^2 = 0.894 > R_{Y,X_2}^2 = 0.338$ 

ロト (倒) (ミ) (ミ) (ミ) ミーのなぐ

## Coefficiente di correlazione multipla

**Il coefficiente di correlazione multipla è il coefficiente di correlazione** campionario tra i valori osservati della variabile risposta e i valori teorici

$$
R = r_{Y,\hat{Y}} = \frac{s_{Y,\hat{Y}}}{s_{Y} \cdot s_{\hat{Y}}} = \frac{\sum\limits_{i=1}^{n} (y_i - \bar{y}) \cdot (\hat{y}_i - \bar{\hat{y}})}{\sqrt{\sum\limits_{i=1}^{n} (y_i - \bar{y})^2} \cdot \sqrt{\sum\limits_{i=1}^{n} (\hat{y}_i - \bar{\hat{y}})^2}}
$$

- $0 < R < 1$
- Si può dimostrare che

$$
R = +\sqrt{(R^2)}
$$

#### Coefficiente di correlazione multipla Esempio: Performance delle scuole elementari

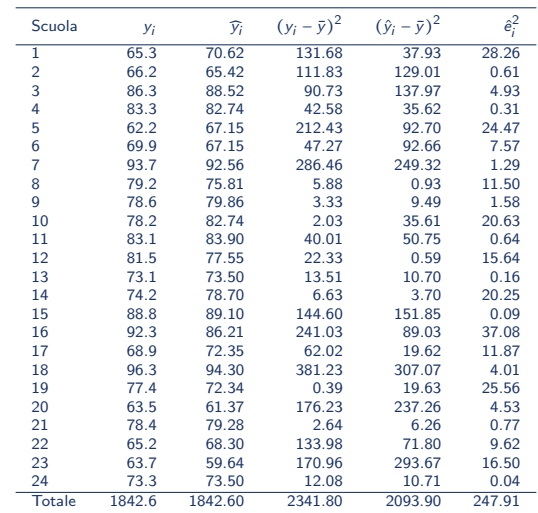

D.

イロメ イ部メ イ君メ イ君メー

# Coefficiente di correlazione multipla Esempio: Performance delle scuole elementari

$$
R = r_{Y, \hat{Y}} = \frac{91.04}{\sqrt{101.82} \cdot \sqrt{91.04}} = 0.946
$$
  

$$
\hat{\psi}
$$
  

$$
R = +\sqrt{R^2} = +\sqrt{0.894} = 0.946
$$

A. Mattei (Università di Firenze) [Metodi statistici per la ricerca sociale](#page-0-0) 28 / 70

医毛囊 医牙骨下的

 $\leftarrow$ 

# Indice di determinazione multipla corretto

$$
R_{\text{adjusted}}^2 = 1 - \frac{\text{SSE}/(n-k-1)}{\text{TSS}/(n-1)}
$$

 $R^2_{\text{adjusted}} \leq R^2$ 

- Introducendo una nuova variabile esplicativa nel modello  $R_{adjusted}^2$ pu`o aumentare o diminuire a seconda di quanto si riduce la somma dei quadrati dei residui (SSE)
- Può assumere valori negativi

Indice di determinazione multipla corretto Esempio: Performance delle scuole elementari

 $TSS = 2341.81$   $RSS = 2093.90$   $SSE = 247.91$   $n = 24$   $k = 2$ Quindi

$$
R_{adjusted}^{2} = 1 - \frac{247.91/(24 - 2 - 1)}{2341.81/(24 - 1)} = 1 - \frac{11.805}{101.818} = 1 - 0.116 = 0.884
$$
  

$$
\frac{\text{Modello}}{\text{Solo } x_{1}} = \frac{R_{adjusted}^{2}}{0.777} = 0.766
$$
  
Solo x<sub>2</sub> 0.338 0.308  
x<sub>2</sub> + x<sub>1</sub> 0.894 0.884

 $QQQ$ 

## Stima della varianza degli errori

$$
s^2 = \frac{SSE}{n-k-1} = \frac{\widehat{e}_1^2 + \dots + \widehat{e}_n^2}{n-k-1} = \frac{\sum_{i=1}^n \widehat{e}_i^2}{n-k-1} = \frac{\sum_{i=1}^n \widehat{e}_i^2}{gdl}
$$

- È uno stimatore non distorto della varianza degli errori  $\sigma^2$
- **•** Errore Standard di regressione

$$
s = \sqrt{s^2} = \sqrt{\frac{\sum_{i=1}^n \widehat{e}_i^2}{n - k - 1}}
$$

• s è una misura della variabilità degli scostamenti dei valori osservati dai valori teorici: misura la dispersione media dello stimatore intorno al suo valore atteso

イロト イ押ト イヨト イヨト

# Stima della varianza degli errori Esempio: Performance delle scuole elementari

$$
\hat{Y}_i = \widehat{\beta}_0 + \widehat{\beta}_1 x_{i1} + \widehat{\beta}_2 x_{i2} = 75.21 - 2.31 x_{i1} + 0.58 x_{i2}
$$

e

 $SSE = 247.91$   $n = 24$ 

Quindi

$$
s^2 = \frac{SSE}{n - k - 1} = \frac{247.91}{24 - 2 - 1} = 11.81
$$
 e  $s = \sqrt{s^2} = \sqrt{11.81} = 3.44$ 

4 D F

 $\mathcal{A} \cap \mathcal{B} \rightarrow \mathcal{A} \ni \mathcal{B} \rightarrow \mathcal{A} \ni \mathcal{B} \rightarrow \mathcal{B}$ 

# Stimatori dei minimi quadrati

Nel modello di regressione multipla le caratteristiche della popolazione che interessa studiare sono i coefficienti  $\beta_0, \beta_1, \ldots, \beta_k$ 

- **•** Indichiamo con  $\widehat{B}_0$ ,  $\widehat{B}_1$ , ...,  $\widehat{B}_k$  gli stimatori dei minimi quadrati
- $\bullet$  Il valori assunti da  $\widehat{B}_0$ ,  $\widehat{B}_1$ , ...,  $\widehat{B}_k$  in corrispondenza di un particolare campione sono detto stime dei minimi quadrati dei coefficienti di regressione  $\beta_0, \beta_1, \ldots, \beta_k$ :  $\widehat{\beta}_0, \widehat{\beta}_1, \ldots, \widehat{\beta}_k$  = stime dei minimi quadrati dei coefficienti di regressione  $\beta_0, \beta_1, \ldots, \beta_k$
- **·** Gli stimatori dei minimi quadrati hanno buone proprietà: Sono stimatori non distorti con varianza minima nella classe degli stimatori corretti di un certo tipo

KORKA ERKER EL AQA

### Inferenza per i parametri del modello di regressione

$$
\widehat{B}_j \sim N\left(\beta_j, \text{var}(\widehat{B}_j)\right) \quad \Longrightarrow \quad \frac{\widehat{B}_j - \beta_j}{e.s.(\widehat{B}_j)} \sim N(0,1) \quad j=0,1,\ldots,k
$$

dove  $e.s.(\widehat{B}_j)$  = √  $\overline{var(\widehat{B}_j)} = \sqrt{}$  $\overline{\sigma^2 \cdot c_{jj}}$  errore standard dello stimatore  $\widehat{B}_j$ . ⇓

$$
\frac{\widehat{B}_j - \beta_j}{\widehat{e.s.}(\widehat{B}_j)} \sim t_{n-k-1} \qquad \widehat{e.s.}(\widehat{B}_j) = \sqrt{s^2 \cdot c_{jj}} \quad j = 0, 1, \ldots, k
$$

dove

$$
s^{2} = \frac{SSE}{n - k - 1} = \frac{\sum_{i=1}^{n} \widehat{e}_{i}^{2}}{n - k - 1} = \frac{\sum_{i=1}^{n} (y_{i} - \widehat{y}_{i})^{2}}{n - k - 1}
$$

K ロ ▶ K 優 ▶ K 결 ▶ K 결 ▶ ○ 결

## Intervalli di confidenza per i coefficienti di regressione

Fissato il livello di confidenza  $1 - \alpha$ 

$$
IC_{1-\alpha}(\beta_j) = \left[\widehat{\beta}_j - t_{n-k-1}(\alpha/2) \cdot \widehat{e.s.}(\widehat{B}_j); \widehat{\beta}_j + t_{n-k-1}(\alpha/2) \cdot \widehat{e.s.}(\widehat{B}_j)\right]
$$

dove  $t_{n-k-1}(\alpha/2)$  è tale che

$$
Pr(-t_{\alpha/2,n-k-1} < t_{n-k-1} < t_{\alpha/2,n-k-1}) = 1 - \alpha
$$

D.

イロト イ押 トイヨ トイヨ トー

# Intervalli di confidenza per i coefficienti di regressione Esempio: Performance delle scuole elementari

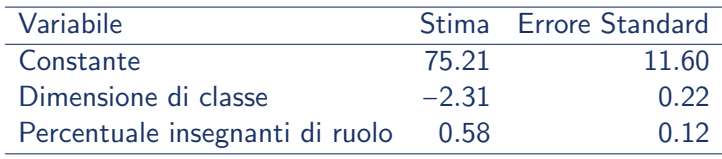

Errore standard di regressione  $s = 3.44$  con 21 gdl

Fissato il livello di confidenza  $1 - \alpha = 0.95$ ,  $t_{21}(0.025) = 2.0796$ 

$$
IC_{0.95}(\beta_0) = [75.21 - 2.0796 \cdot 11.60; 75.21 + 2.0796 \cdot 11.60]
$$
  
\n
$$
= [51.08; 99.34]
$$
  
\n
$$
IC_{0.95}(\beta_1) = [-2.31 - 2.0796 \cdot 0.22; -2.31 + 2.0796 \cdot 0.22]
$$
  
\n
$$
= [-2.77; -1.85]
$$
  
\n
$$
IC_{0.95}(\beta_2) = [0.58 - 2.0796 \cdot 0.12; 0.58 + 2.0796 \cdot 0.12]
$$
  
\n
$$
= [0.33; 0.83]
$$

Verifica di ipotesi su un singolo parametro Per  $i = 0, 1, ..., k$ 

 $H_0: \beta_i = 0$  versus  $H_a: \beta_i \neq 0$ 

• Statistica Test  
\n
$$
T = \frac{\widehat{B}_j}{\widehat{e.s.}(\widehat{B}_j)} \sim t_{n-k-1}
$$
\nSotto  $H_0$ 

• Regione di rifiuto al livello di significatività  $\alpha$ 

$$
RC_{\alpha}: T \leq -t_{(n-k-1), \alpha/2} \circ T \geq t_{(n-k-1), \alpha/2}
$$

- Utilizzo del *p* − *value* = 2 ·  $[1 Pr(t_{n-k-1} \leq |T^{oss}|; H_0)]$
- Se NON è rifiutata l'ipotesi nulla  $H_0$  :  $\beta$ <sub>i</sub> = 0, allora si conclude che il coefficiente di regressione  $\beta_i$  non è statisticamente diverso da zero al livello di significatività  $\alpha$ : i dati suggeriscono che non esiste una associazione (parziale) tra Y e  $X_i$ **KOD KARD KED KED E VOOR**

#### <span id="page-37-0"></span>Verifica di ipotesi − Esempio: Performance delle scuole elementari

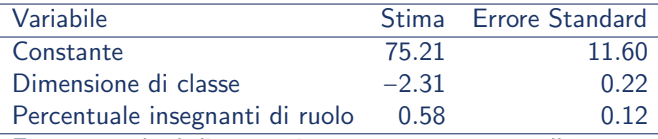

Errore standard di regressione  $s = 3.44$  con 21 gdl

Fissato il livello di significatività  $\alpha$  = 0.05,  $t_{21}(0.025)$  = 2.0796

$$
T^{\beta_0}_{\text{oss}} = \frac{\widehat{\beta}_0}{\widehat{\epsilon.\overline{s.}}(\widehat{B}_0)} = \frac{75.21}{11.60} = 6.48
$$

$$
T^{\beta_1}_{\text{oss}} = \frac{\widehat{\beta}_1}{\widehat{\epsilon.\overline{s.}}(\widehat{B}_1)} = \frac{-2.31}{0.22} = -10.50 \qquad T^{\beta_2}_{\text{oss}} = \frac{\widehat{\beta}_2}{\widehat{\epsilon.\overline{s.}}(\widehat{B}_2)} = \frac{0.58}{0.12} = 4.83
$$

- **Si ha evidenza al livello del 5% che le performance delle scuole elementari** siano associate con la dimensione di classe, controllando per la percentuale di insegnanti di ruolo
- Si ha evidenza al livello del 5% che le performance delle scuole elementari siano associate con la percentuale di insegnanti di ruolo, controllando per la dimensione di classe  $200$ A. Mattei (Università di Firenze) [Metodi statistici per la ricerca sociale](#page-0-0) 38 / 70

### <span id="page-38-0"></span>Intervalli di confidenza e verifica di ipotesi

**•** Ipotesi. Per  $j = 0, 1, \ldots, k$ 

 $H_0: \beta_i = 0$  versus  $H_a: \beta_i \neq 0$ 

• Regione critica al livello di significatività  $\alpha$ 

 $RC_{\alpha} = t \leq -t_{n-k-1}(\alpha/2)$  oppure  $t \geq t_{n-k-1}(\alpha/2)$ 

Calcolato il valore osservato della statistica test  $\tau_{oss}^{\beta_j} = \frac{\widehat{\beta}_j}{\widehat{\sigma}_{\widehat{s}}}$  $\frac{\rho_j}{\widehat{e.s.}(\widehat{B}_j)}$  si rifiuta  $H_0: \beta_j = 0$  se  $T^{\beta_j}_{\text{oss}} \in RC_\alpha$ 

 $\bullet$  Fissato il livello di confidenza 1 −  $\alpha$ 

$$
\widehat{\beta}_j \pm t_{n-k-1}(\alpha/2) \cdot \widehat{e.s.}(\widehat{B}_j)
$$

- L'intervallo di confidenza include lo zero?
	- ✓ No ⇒ il parametro `e significativamente diverso da zero: il valore osservato della statistica test appartiene alla regione critica
	- ✓ Si ⇒ il parametro NON `e significativamente diverso da zero: il valore osservato della statistica test NON appart[ien](#page-37-0)[e a](#page-39-0)[ll](#page-37-0)[a](#page-38-0) [re](#page-39-0)[gio](#page-0-0)[ne](#page-69-0) [cr](#page-0-0)[iti](#page-69-0)[ca](#page-0-0) イロト イ押ト イヨト イヨト

- 3

<span id="page-39-0"></span>Stimatore della risposta media:  $\mathbb{E}[Y_i | X_{i1} = x_1^*, \ldots, X_{ik} = x_k^*]$  $\begin{bmatrix} * \ k \end{bmatrix}$ 

$$
\widehat{Y}_{x^*} = \widehat{B}_0 + \widehat{B}_1\, x_1^* + \cdots + + \widehat{B}_k\, x_k^*
$$

- Correttezza  $\mathbb{E}(\widehat{Y}_{x^*}) = \beta_0 + \beta_1 x^* + \dots + \beta_k x_k^*$
- Varianza e errore Standard di  $\widehat{Y}_{\mathsf{x}_1^\ast,...,\mathsf{x}_k^\ast}$

$$
Var\left(\widehat{Y}_{x_1^*,...,x_k^*}\right) \qquad e.s.\left(\widehat{Y}_{x_1^*,...,x_k^*}\right) = \sqrt{Var\left(\widehat{Y}_{x_1^*,...,x_k^*}\right)}
$$

- $\sqrt{\phantom{a}}$  La varianza e l'errore standard dello stimatore della risposta media,  $\widehat{Y}_{x_1^*,...,x_k^*}$ , dipende da  $\sigma^2$  (la varianza degli errori del modello di regressione)
- Stimatore della varianza e dell'errore standard dello stimatore di  $\widehat{Y}_{\mathsf{x}_1^\star,...,\mathsf{x}_k^\star}$

$$
\widehat{Var}\left(\widehat{Y}_{x_1^*,...,x_k^*}\right) \qquad \widehat{e.s.}\left(\widehat{Y}_{x_1^*,...,x_k^*}\right) = \sqrt{\widehat{Var}\left(\widehat{Y}_{x_1^*,...,x_k^*}\right)}
$$

 $\bullet$  Intervallo di confidenza al livello di confidenza del  $(1 - \alpha)$  $IC_{1-\alpha}(\mathbb{E}[Y_i \mid X_{i1} = x_1^*, \ldots, X_{ik} = x_k^*]) = \widehat{Y}_{x_1^*, \ldots, x_k^*} \pm t_{n-k-1, \alpha/2} \widehat{\text{e.s.}}(\widehat{Y}_{x_1^*, \ldots, x_k^*})$  $IC_{1-\alpha}(\mathbb{E}[Y_i \mid X_{i1} = x_1^*, \ldots, X_{ik} = x_k^*]) = \widehat{Y}_{x_1^*, \ldots, x_k^*} \pm t_{n-k-1, \alpha/2} \widehat{\text{e.s.}}(\widehat{Y}_{x_1^*, \ldots, x_k^*})$  $IC_{1-\alpha}(\mathbb{E}[Y_i \mid X_{i1} = x_1^*, \ldots, X_{ik} = x_k^*]) = \widehat{Y}_{x_1^*, \ldots, x_k^*} \pm t_{n-k-1, \alpha/2} \widehat{\text{e.s.}}(\widehat{Y}_{x_1^*, \ldots, x_k^*})$  $IC_{1-\alpha}(\mathbb{E}[Y_i \mid X_{i1} = x_1^*, \ldots, X_{ik} = x_k^*]) = \widehat{Y}_{x_1^*, \ldots, x_k^*} \pm t_{n-k-1, \alpha/2} \widehat{\text{e.s.}}(\widehat{Y}_{x_1^*, \ldots, x_k^*})$  $IC_{1-\alpha}(\mathbb{E}[Y_i \mid X_{i1} = x_1^*, \ldots, X_{ik} = x_k^*]) = \widehat{Y}_{x_1^*, \ldots, x_k^*} \pm t_{n-k-1, \alpha/2} \widehat{\text{e.s.}}(\widehat{Y}_{x_1^*, \ldots, x_k^*})$  $IC_{1-\alpha}(\mathbb{E}[Y_i \mid X_{i1} = x_1^*, \ldots, X_{ik} = x_k^*]) = \widehat{Y}_{x_1^*, \ldots, x_k^*} \pm t_{n-k-1, \alpha/2} \widehat{\text{e.s.}}(\widehat{Y}_{x_1^*, \ldots, x_k^*})$  $IC_{1-\alpha}(\mathbb{E}[Y_i \mid X_{i1} = x_1^*, \ldots, X_{ik} = x_k^*]) = \widehat{Y}_{x_1^*, \ldots, x_k^*} \pm t_{n-k-1, \alpha/2} \widehat{\text{e.s.}}(\widehat{Y}_{x_1^*, \ldots, x_k^*})$  $IC_{1-\alpha}(\mathbb{E}[Y_i \mid X_{i1} = x_1^*, \ldots, X_{ik} = x_k^*]) = \widehat{Y}_{x_1^*, \ldots, x_k^*} \pm t_{n-k-1, \alpha/2} \widehat{\text{e.s.}}(\widehat{Y}_{x_1^*, \ldots, x_k^*})$  $IC_{1-\alpha}(\mathbb{E}[Y_i \mid X_{i1} = x_1^*, \ldots, X_{ik} = x_k^*]) = \widehat{Y}_{x_1^*, \ldots, x_k^*} \pm t_{n-k-1, \alpha/2} \widehat{\text{e.s.}}(\widehat{Y}_{x_1^*, \ldots, x_k^*})$  $IC_{1-\alpha}(\mathbb{E}[Y_i \mid X_{i1} = x_1^*, \ldots, X_{ik} = x_k^*]) = \widehat{Y}_{x_1^*, \ldots, x_k^*} \pm t_{n-k-1, \alpha/2} \widehat{\text{e.s.}}(\widehat{Y}_{x_1^*, \ldots, x_k^*})$ 

### <span id="page-40-0"></span>Previsione

**Previsione** 

$$
\widehat{Y}^{P}_{x_{1}^{*},...,x_{k}^{*}} = \widehat{B}_{0} + \widehat{B}_{1} x_{1}^{*} + \dots + \widehat{B}_{k} x_{k}^{*}
$$

Varianza e errore Standard di  $\widehat{Y}_{\mathsf{x}_1^\ast,...,\mathsf{x}_k^\ast}$ 

$$
Var\left(\widehat{Y}_{x_1^*,\ldots,x_k^*}^P\right) \qquad e.s.\left(\widehat{Y}_{x_1^*,\ldots,x_k^*}^P\right) = \sqrt{Var\left(\widehat{Y}_{x_1^*,\ldots,x_k^*}^P\right)}
$$

√ La varianza e l'errore standard dello stimatore  $\widehat{Y}^P_{x^*_1, ..., x^*_{k}}$ , dipende da  $\sigma^2$ (la varianza degli errori del modello di regressione)

Stimatore della varianza e dell'errore standard dello stimatore di  $\widehat{Y}^P_{\mathsf{x}^*_1,...,\mathsf{x}^*_{k}}$ k

$$
\widehat{Var}\left(\widehat{Y}_{x_1^*,\ldots,x_k^*}^P\right) \qquad \widehat{e.s.}\left(\widehat{Y}_{x_1^*,\ldots,x_k^*}^P\right) = \sqrt{\widehat{Var}\left(\widehat{Y}_{x_1^*,\ldots,x_k^*}^P\right)}
$$

 $\bullet$  Intervallo di confidenza al livello di confidenza del  $(1 - \alpha)$ 

$$
IC_{1-\alpha}(Y^P_{x_1^*,...,x_k^*}) = \widehat{Y}^P_{x_1^*,...,x_k^*} \pm t_{n-k-1,\alpha/2} \widehat{e.s.} \left( \widehat{Y}^P_{x_1^*,...,x_k^*} \right)
$$

## Esempio: Performance delle scuole elementari

$$
\hat{Y}_i = \widehat{\beta}_0 + \widehat{\beta}_1 \, x_{i1} + \widehat{\beta}_2 \, x_{i2} = 75.21 - 2.31 \, x_{i1} + 0.58 \, x_{i2}
$$

- $x_1^* = 20$  e  $x_2^* = 80$
- **•** Stima della risposta media e previsione:

$$
\widehat{Y}_{x_1^*,x_2^*}=\widehat{Y}_{x_1^*,x_2^*}^P=75.21-2.31\cdot 20+0.58\cdot 80=75.235
$$

Stima dell'errore standard dello stimatore della risposta media e della previsione

$$
\widehat{\mathbf{e}.\mathbf{s}}.\left(\widehat{Y}_{x_1^*,x_2^*}\right) = 0.712 \qquad \widehat{\mathbf{e}.\mathbf{s}}.\left(\widehat{Y}_{x_1^*,x_2^*}^P\right) = 3.509
$$

- $\bullet$  Intervallo di confidenza al livello di confidenza del  $(1 \alpha) = 0.95$  $IC_{1-\alpha}(\mathbb{E}[Y_i | X_{i1} = 20, X_{2i} = 80]) = 75.235 \pm 2.0796 \cdot 0.712 = (73.754; 76.715)$
- Intervallo di previsione al livello di confidenza del  $(1 \alpha) = 0.95$  $IC_{1-\alpha}(Y^P_{x_1^*,x_2^*}) = 75.235 \pm 2.0796 \cdot 3.509 = (67.938; 82.532)$ K ロ > K @ > K ミ > K ミ > → ミ → K O Q O

# $II$  test  $F$

- $\bullet$  Il test F è una procedura per verificare ipotesi riguardanti uno o più coefficienti di regressione
- Obiettivo: verificare l'ipotesi che due o più parametri siano congiuntamente pari a zero
- Tale ipotesi sottintende che le variabili esplicative corrispondenti ai parametri supposti nulli non sono utili a spiegare la relazione lineare con la variabile dipendente Y

- 4何 ト 4 ヨ ト 4 ヨ ト

Il test  $F$  per valutare l'influenza complessiva delle variabili esplicative

$$
Y_i = \beta_0 + \beta_1 x_{i1} + \beta_2 x_{i2} + \dots + \beta_k x_{ik} + \epsilon_i
$$

Ipotesi

 $H_0: \beta_1 = \beta_2 = \cdots = \beta_k = 0$  versus  $H_a:$  Almeno un  $\beta_i \neq 0$  $i = 1, \ldots, k$ 

Oppure, equivalentemente

 $H_0$ : Correlazione multipla nella popolazione = 0 versus

 $H_a$ : Correlazione multipla nella popolazione > 0

**•** Statistica test

$$
F = \frac{R^2/k}{(1 - R^2)/(n - k - 1)} \sim F_{k,(n-k-1)} \text{ Sotto } H_0
$$

A. Mattei (Università di Firenze) [Metodi statistici per la ricerca sociale](#page-0-0) 44 / 70

つへへ

# La distribuzione F− Fisher

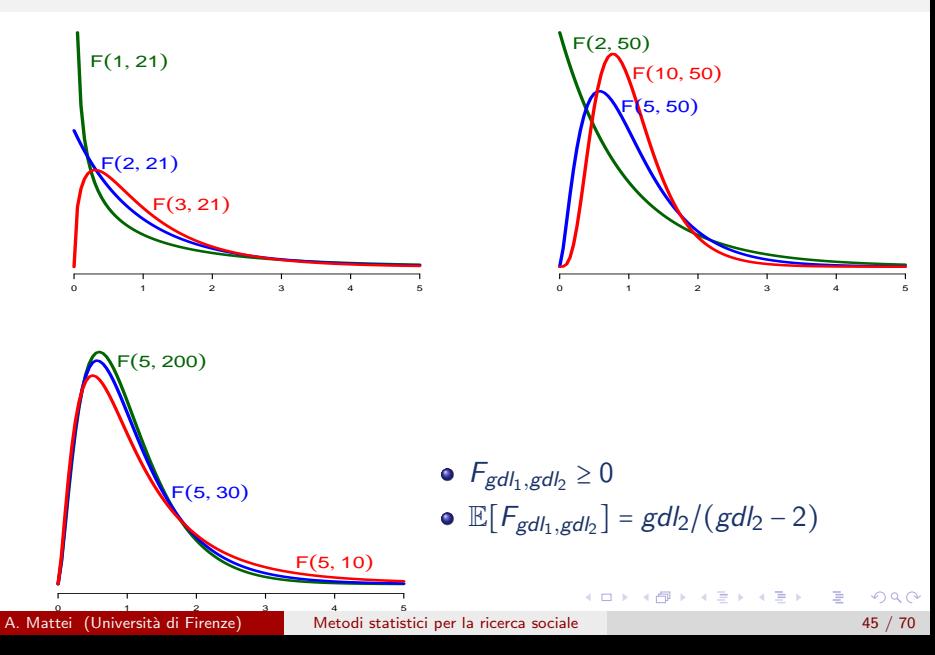

### Il test F

- $\bullet$   $\alpha$  = Livello di significatività del test
- Regione critica di livello  $\alpha$

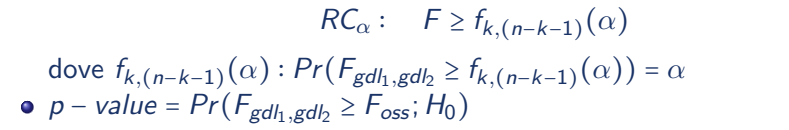

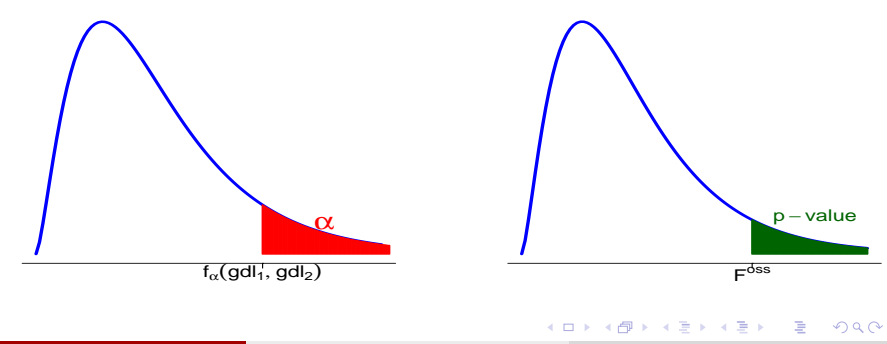

# Il test F − Esempio: Performance delle scuole elementari

- Ipotesi:  $H_0$ :  $\beta_1 = \beta_2 = 0$  versus  $H_a$ :  $\beta_1 \neq 0$  o  $\beta_2 \neq 0$
- Scomposizione della somma dei quadrati

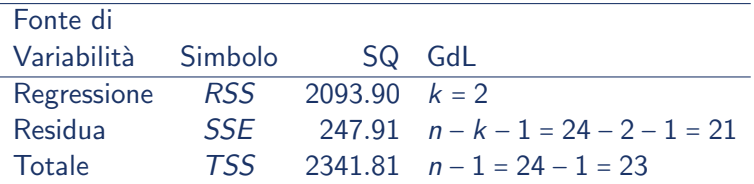

Valore osservato della statistica test

$$
R^2 = 0.89414 \Longrightarrow F_{\text{oss}} = \frac{0.89414/2}{(1 - 0.89414)/21} = 88.69
$$

- $\alpha$  = 0.05  $\implies$   $f_{2,21}(0.05) = 3.467$
- Regione critica di livello  $\alpha$  = 0.05:  $RC_{0.05} = F \ge 3.467$
- $\bullet$   $F_{\text{oss}}$  = 88.69 > 3.467 =  $f_{2,21}(0.05) \Longrightarrow$  I dati mostrano evidenza contro  $H_0$  al livello di significatività del 5%
- p value =  $Pr(F_{2,21} \ge 88.69; H_0) = 0.000$

 $\Box \rightarrow \neg (\Box \rightarrow \neg (\Box \rightarrow$ 

## La statistica test  $F$  come rapporto tra medie dei quadrati

$$
F = \frac{R^2/k}{(1 - R^2)/(n - k - 1)}
$$

Si dimostra che

$$
F = \frac{RSS/k}{SSE/(n - k - 1)} = \frac{RMS}{MSE} = \frac{Media dei quadrati di regressione}{Media dei quadrati dei residui}
$$

#### Tavola di Analisi della Varianza (Tavola ANOVA)

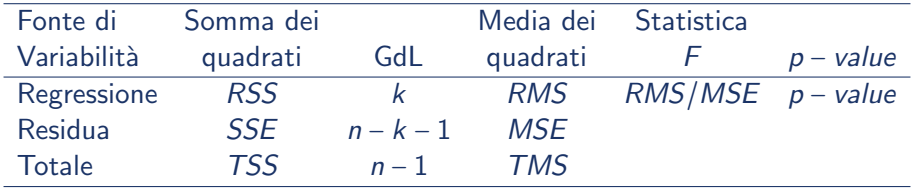

 $\Omega$ 

 $\mathcal{A} \cap \mathcal{B} \rightarrow \mathcal{A} \ni \mathcal{B} \rightarrow \mathcal{A} \ni \mathcal{B} \rightarrow \mathcal{B}$ 

### Tavola di Analisi della Varianza (Tavola ANOVA) Esempio: Performance delle scuole elementari

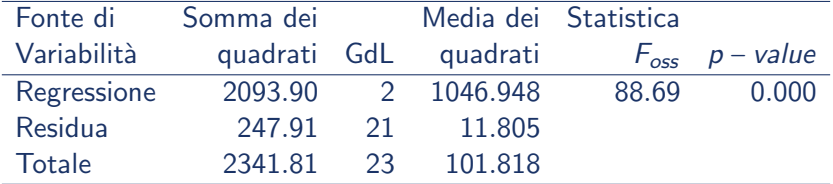

 $F_{\text{oss}} = \frac{1046.948}{11.005}$  $\frac{11.805}{11.805}$  = 88.69

画

**イロト イ母ト イヨト イヨト** 

Modello esteso ∶  $Y_i = \beta_0 + \beta_1 \cdot x_{i1} + \cdots + \beta_h \cdot x_{ih} + \cdots + \beta_k \cdot x_{ik} + \epsilon_i$ versus Modell ridotto :  $Y_i = \beta_0 + \beta_1 \cdot x_{i1} + \cdots + \beta_h \cdot x_{ih} + \epsilon_i$ 

Oppure, equivalentemente,

$$
H_0: \beta_{h+1} = \beta_{h+2} = \dots = \beta_k = 0
$$
  
versus  

$$
H_a: \text{Almeno un'uguaglianza in } H_0 \text{ è falsa}
$$

A. Mattei (Università di Firenze) [Metodi statistici per la ricerca sociale](#page-0-0) 50 / 70  $\pm$ 

 $\mathbf{A} \equiv \mathbf{A} + \mathbf{A} \mathbf{B} + \mathbf{A} \mathbf{B} + \mathbf{A} \mathbf{B} + \mathbf{B} \mathbf{B}$ 

<span id="page-50-0"></span>Esempio: Performance delle scuole elementari

- $Y =$  Indice di performance accademiche della scuola
- $X_1$  = Dimensione media di classe
- $X_2$  = Percentuale di insegnanti di ruolo
- $X_3$  = Percentuale di studenti le cui famiglie hanno un reddito al di sotto della soglia di povertà

#### Quindi

$$
M_e: Y_i = \beta_0 + \beta_1 \cdot x_{i1} + \beta_2 \cdot x_{i2} + \beta_3 \cdot x_{i3} + \epsilon_i
$$
  
versus  

$$
M_r: Y_i = \beta_0 + \beta_1 \cdot x_{i1} + \epsilon_i
$$

#### Ossia

$$
H_0: \beta_2 = \beta_3 = 0 \quad \text{versus} \quad H_a: \beta_2 \neq 0 \text{ oppure } \beta_3 \neq 0
$$

<span id="page-51-0"></span>**•** Valori teorici

$$
\widehat{y}_{ie} = \widehat{\beta}_0 + \widehat{\beta}_1 \cdot x_{i1} + \dots + \widehat{\beta}_h \cdot x_{ih} + \dots + \widehat{\beta}_k \cdot x_{ik} \quad \text{e} \quad \widehat{y}_{ir} = \widehat{\beta}_0 + \widehat{\beta}_1 \cdot x_{i1} + \dots + \widehat{\beta}_h \cdot x_{ih}
$$

Somma dei quadrati degli errori

Modello Esteso 
$$
SSE_e = \sum_{i=1}^{n} (y_i - \widehat{y}_{ie})^2
$$
 con  $gdl_e = n - k - 1$   
Modello Ridotto  $SSE_r = \sum_{i=1}^{n} (y_i - \widehat{y}_{ir})^2$  con  $gdl_r = n - h - 1$ 

• Indice di determinazione multipla

$$
R_e^2 = 1 - \frac{SSE_e}{TSS} \qquad \text{e} \qquad R_r^2 = 1 - \frac{SSE_r}{TSS}
$$

 $SSE_r \geq SSE_e$  $SSE_r \geq SSE_e$  $SSE_r \geq SSE_e$  e  $R_r^2 \leq R_e^2$  e  $gdl_r = n - h - 1 > gdl_e = n - k - 1$  $gdl_r = n - h - 1 > gdl_e = n - k - 1$  $gdl_r = n - h - 1 > gdl_e = n - k - 1$  $gdl_r = n - h - 1 > gdl_e = n - k - 1$  $gdl_r = n - h - 1 > gdl_e = n - k - 1$  $gdl_r = n - h - 1 > gdl_e = n - k - 1$ 

 $\equiv$ 

<span id="page-52-0"></span>Statistica Test

$$
F = \frac{(SSE_r - SSE_e)/(gdl_r - gdl_e)}{SSE_e/gdl_e} = \frac{(SSE_r - SSE_e)/(k - h)}{SSE_e/(n - k - 1)}
$$
  

$$
F = \frac{(R_e^2 - R_r^2)/(gdl_r - gdl_e)}{(1 - R_e^2)/gdl_e} = \frac{(R_e^2 - R_r^2)/(k - h)}{(1 - R_e^2)/(n - k - 1)}
$$

dove gdl<sub>r</sub> − gdl<sub>e</sub> = k − h = numero di termini aggiuntivi presenti nel modello esteso (numero di parametri posti a zero sotto  $H_0$ )

- Sotto l'ipotesi nulla  $F \sim F_{(gdl_r-gdl_e),gdl_e}$  =  $F_{k-h,n-k-1}$
- Regione di rifiuto al livello di significatività  $\alpha$ :

$$
RC_{\alpha}: \quad F \geq f_{k-h,(n-k-1)}(\alpha)
$$

• p – value =  $Pr(F_{k-h,n-k-1} \ge F_{\text{oss}}; H_0)$ 

 $(1,1)$   $(1,1)$   $(1,1)$   $(1,1)$   $(1,1)$   $(1,1)$   $(1,1)$   $(1,1)$   $(1,1)$   $(1,1)$   $(1,1)$ 

#### Modelli di regressione a confronto Esempio: Performance delle scuole elementari

**o** Ipotesi

$$
M_e: Y_i = \beta_0 + \beta_1 \cdot x_{i1} + \beta_2 \cdot x_{i2} + \beta_3 \cdot x_{i3} + \epsilon_i
$$
  
versus  

$$
M_r: Y_i = \beta_0 + \beta_1 \cdot x_{i1} + \epsilon_i
$$

 $H_0$ :  $\beta_2 = \beta_3 = 0$  versus  $H_a$ :  $\beta_2 \neq 0$  oppure  $\beta_3 \neq 0$ 

 $\bullet$  Statistica test  $F$ 

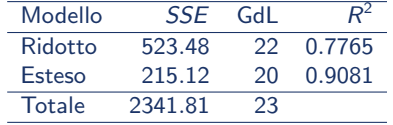

$$
F_{\text{oss}} = \frac{(523.48 - 215.12)/(22 - 20)}{215.12/20} = \frac{308.36/2}{215.12/20} = 14.3
$$

$$
= \frac{(0.9081 - 0.7765)/(22 - 20)}{(1 - 0.9081)/20} = \frac{0.1316/2}{0.0919/20} = 14.3
$$

K ロ ▶ K 個 ▶ K 로 ▶ K 로 ▶ 『로 『 YO Q @

### Modelli di regressione a confronto Esempio: Performance delle scuole elementari

• Regione critica al livello di significatività  $\alpha$  = 0.05:

$$
RC_{0.05}
$$
:  $F \ge f_{2,20}(0.05) = 3.49$ 

- $\bullet$   $F_{\text{osc}} = 14.3 > 3.49 \Longrightarrow$  I dati mostrano evidenza contraria all'ipotesi nulla al livello di significatività del 5%: Al livello di significatività del 5% il modello esteso è preferibile al modello ridotto
- $\rho$  value

$$
p
$$
 – value =  $Pr(F_{2,20} \ge 14.3; H_0) = 0.0001373$ 

メタトメ ミトメ ミト

### Modelli di regressione a confronto Esempio: Performance delle scuole elementari

**o** Ipotesi

 $M_e: Y_i = \beta_0 + \beta_1 \cdot x_{i1} + \beta_2 \cdot x_{i2} + \beta_3 \cdot x_{i3} + \epsilon_i$  versus  $M_r: Y_i = \beta_0 + \beta_1 \cdot x_{i1} + \beta_2 \cdot x_{i2} + \epsilon_i$ 

⇐⇒  $H_0$ :  $\beta_3 = 0$  versus  $H_a$ :  $\beta_3 \neq 0$ 

**•** Statistica test F

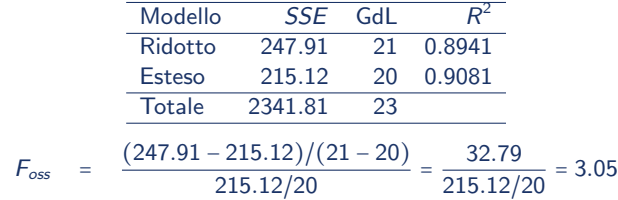

• Regione critica al livello di significatività  $\alpha$  = 0.05: RC<sub>0.05</sub>: F ≥ f<sub>1,20</sub>(0.05) = 4.35

 $\bullet$   $F_{\text{osc}} = 3.05 \lt 4.35 \implies$  I dati non mostrano evidenza contraria all'ipotesi nulla al livello di significatività del 5%: Al livello di significatività del 5% il modello ridotto è preferibile al modello esteso

• 
$$
p
$$
 - value =  $Pr(F_{1,20} \ge 3.05; H_0) = 0.09615$ 

**KOD KARD KED KED E VOOR** 

# Relazione tra la statistica test  $F$  e la statistica test  $T$

 $H_0: \beta_i = 0$  versus  $H_a: \beta_i \neq 0$   $j = 0, 1, ..., k$ 

Statistica Test

$$
F = \left(\frac{\widehat{B}_j}{\widehat{e.s.}(\widehat{B}_j)}\right)^2 = (T)^2 \sim F_{1,n-k-1}
$$
 Sotto  $H_0$ 

• 
$$
t_{n-k-1}^2 \equiv F_{1,(n-k-1)}
$$

• Regione critica di livello  $\alpha$ 

$$
RC_{\alpha}: \quad F \ge f_{1,(n-k-1)}(\alpha) = t_{(n-k-1)}^2(\alpha/2)
$$

 $\rho$  – value

 $Pr(F_{1,n-k-1} \ge F_{\text{oss}}; H_0) = Pr(t_{n-k-1} \le -|T_{\text{oss}}| \text{ o } t_{n-k-1} \ge |T_{\text{oss}}|; H_0)$ 

イロト イ団 トイミト イミト ニヨー りんぴ

#### Test F e Test T − Esempio: Performance delle scuole elementari

 $H_0: \beta_3 = 0$  versus  $H_a: \beta_3 \neq 0$ 

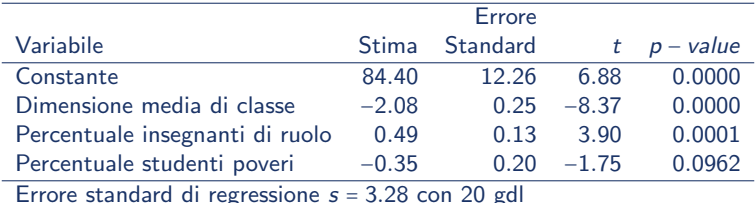

Fissato il livello di significatività  $\alpha$  = 0.05,

 $t_{20}(0.025) = 2.086$   $F_{1,20}(0.05) = 4.35 = (2.086)^2 = t_{20}^2(0.025)$ 

 $F_{\text{oss}}^{\beta_3} = (\tau_{\text{oss}}^{\beta_3})^2 = (\frac{-0.35}{0.20})^2 = (-1.75)^2 = 3.05$   $p$  – value =  $Pr(F_{1,20} \ge 3.05; H_0) = 0.0962$ 

 $\bullet$  Un procedimento analogo può essere applicato per gli altri coefficienti

-<br>◆ ロ ▶ → 御 ▶ → 重 ▶ → 重 ▶ │ 重 │ ◆ 9,9,0

# Test  $F$  e test  $T$  nel modello di regressione lineare semplice

 $Y_i = \beta_0 + \beta_1 x_{i1} + \epsilon_{i1}$ 

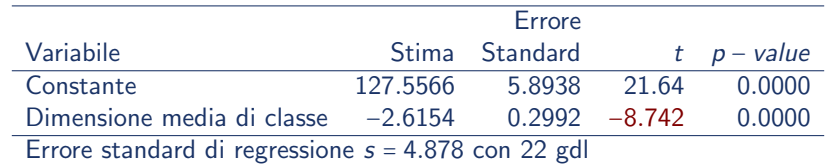

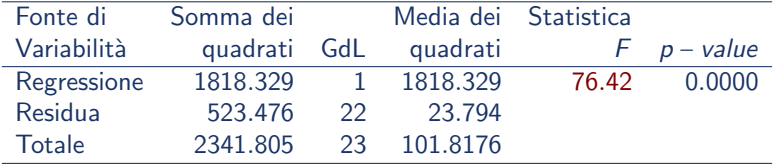

$$
F_{\text{oss}} = \frac{1818.329}{23.794} = 76.42 = (-8.742)^2 = T^2
$$

э

**イロト イ母ト イヨト イヨト** 

Modelli di regressione a confronto: Modello Esteso versus Modello Nullo

**o** Ipotesi

$$
M_e: Y_i = \beta_0 + \beta_1 \cdot x_{i1} + \dots + \beta_k \cdot x_{ik} + \epsilon_i \qquad \text{versus} \qquad M_r: Y_i = \beta_0 + \epsilon_i
$$

⇐⇒  $H_0$ :  $\beta_1$  = … =  $\beta_k$  = 0 versus  $H_a$ : Almeno un'uguaglianza in  $H_0$  è falsa

**•** Statistica test

$$
\frac{\text{Modello} \quad SSE}{\text{Ridotto} \quad TSS} \quad \frac{GdL}{n-1}
$$
\n
$$
F = \frac{(SSE_r - SSE_e)/(k - h)}{SSE_e/(n - k - 1)} = \frac{RSS/k}{SSE/(n - k - 1)} = \frac{RMS}{MSE} \sim F_{k, n-k-1} \text{ Sotto } H_0
$$

**•** Regione critica al livello di significatività  $\alpha$ 

$$
RC_{\alpha}: \quad F \geq f_{k,n-k-1}(\alpha)
$$

$$
\bullet \ \ p-value = Pr(F_{k,n-k-1} \geq F_{oss}; H_0)
$$

**KOD KARD KED KED E VOOR** 

#### <span id="page-60-0"></span>Modello Esteso versus Modello Nullo Esempio: Performance delle scuole elementari

**•** Sistema di ipotesi

 $M_e$ :  $Y_i = \beta_0 + \beta_1 \cdot x_{i1} + \beta_2 \cdot x_{i2} + \epsilon_i$ versus  $M_r: Y_i = \beta_0 + \epsilon_i$ 

> ⇐⇒  $H_0$ :  $\beta_1 = \beta_2 = 0$  versus  $H_a$ :  $\beta_1 \neq 0$  oppure  $\beta_2 \neq 0$

**•** Statistica test

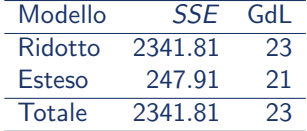

$$
F_{\text{oss}} = \frac{(SSE_r - SSE_e)/(k - h)}{SSE_e/(n - k - 1)} = \frac{(2341.81 - 247.91)/(2 - 0)}{247.91/21} = 88.69
$$

oppure . . .

**KOD KARD KED KED E VOOR** 

### <span id="page-61-0"></span>Modello Esteso versus Modello Nullo Esempio: Performance delle scuole elementari

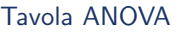

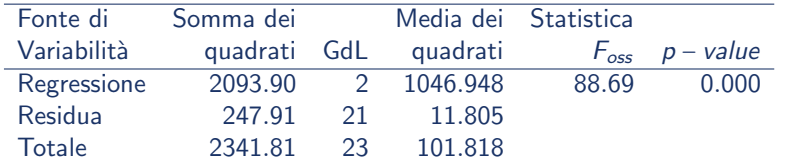

$$
F_{\text{oss}} = \frac{RSS/k}{SSE_e/(n-k-1)} = \frac{(2341.81 - 247.91)/(2-0)}{247.91/21} = \frac{1046.948}{11.805} = 88.69
$$

• Regione critica al livello di significatività  $\alpha$  = 0.05

$$
RC_{0.05}: \quad F \geq f_{2,21}(0.05) = 3.467
$$

- $\bullet$   $F_{\text{oss}}$  > 3.467: I dati mostrano evidenza contraria all'ipotesi nulla al livello di significatività del 5%.
- $\rho$  value

$$
p-value = Pr(F_{2,21} \ge 88.69; H_0) = 0.00000
$$

# <span id="page-62-0"></span>Interazione tra variabili (Effetti di secondo ordine)

- Esiste interazione tra due variabili esplicative quantitative se l'associazione tra la variabile risposta Y e ciascuna delle due variabili cambia al variare del valore dell'altra variabile esplicativa
- Termine di interazione = prodotto tra le due variabili (prodotto incrociato)
- **•** Esempio

$$
Y_i = \beta_0 + \beta_1 x_{i1} + \beta_2 x_{i2} + \beta_3 x_{i1} x_{i2} + \epsilon_i
$$
  
\n
$$
\Downarrow
$$
  
\n
$$
Y_i = (\beta_0 + \beta_2 x_{i2}) + (\beta_1 + \beta_3 x_{i2}) x_{i1} + \epsilon_i
$$
  
\n
$$
\Leftrightarrow
$$
  
\n
$$
Y_i = (\beta_0 + \beta_1 x_{i1}) + (\beta_2 + \beta_3 x_{i1}) x_{i2} + \epsilon_i
$$

La variazione attesa in Y per un incremento unitario di  $X_1$  dipende dal valore di  $X_2$ . Analogamente la variazione attesa in Y per un incremento unitario di  $X_2$  $X_2$  dipend[e d](#page-61-0)al valore di  $X_1$  $X_1$  $\Omega$ 

$$
\hat{Y}_i = \hat{\beta}_0 + \hat{\beta}_1 x_{i1} + \hat{\beta}_2 x_{i2} + \hat{\beta}_3 x_{i1} x_{i2}
$$

 $= 10.32 + 1.15 x_{i1} + 1.37 x_{i2} - 0.04 x_{i1} x_{i2}$ 

- <span id="page-63-0"></span> $\widehat{\beta}_0$  = 10.32 = performance attese in scuole con dimensione media di classe zero e percentuale di insegnanti di ruolo zero
- $\widehat{\beta}_1 = 1.15$ : Per le scuole in cui la percentuale di insegnanti di ruolo è zero, un incremento unitario nella dimensione media di classe implica un incremento atteso nelle performance medie di 1.15 punti
- $\widehat{\beta}_2 = 1.37$ : Per le scuole in cui la dimensione media di classe è zero, un incremento unitario della percentuale di insegnanti di ruolo implica un incremento atteso nelle performance medie di 1.37 punti
- $\widehat{\beta}_3 = -0.04$ : l'associazione parziale tra le performance delle scuole e la dimensione media di classe varia di −0.04 punti per ogni incremento unitario della percentuale di insegnanti di ruolo ovvero l'associazione parziale tra le performance delle scuole e la percentuale di insegnanti di ruolo varia di −0.04 punti per ogni incremento unitario della dimensione media di classe

イロト イ団 トイミト イミト ニヨー りんぴ

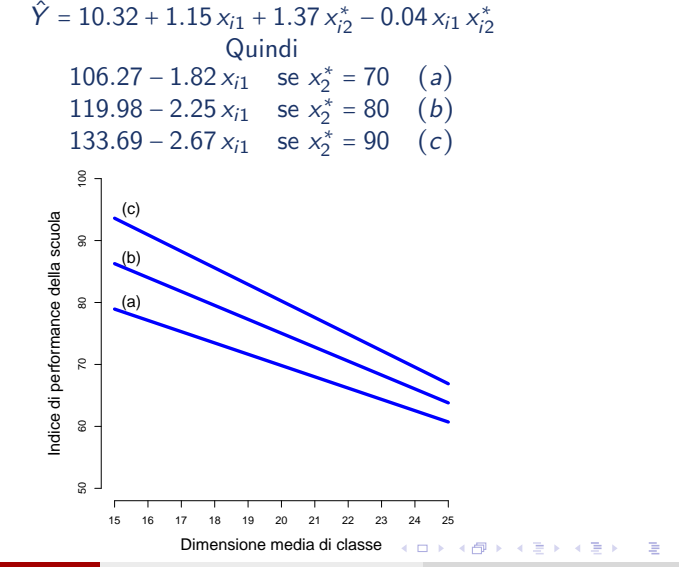

A. Mattei (Università di Firenze) [Metodi statistici per la ricerca sociale](#page-0-0) 65 / 70

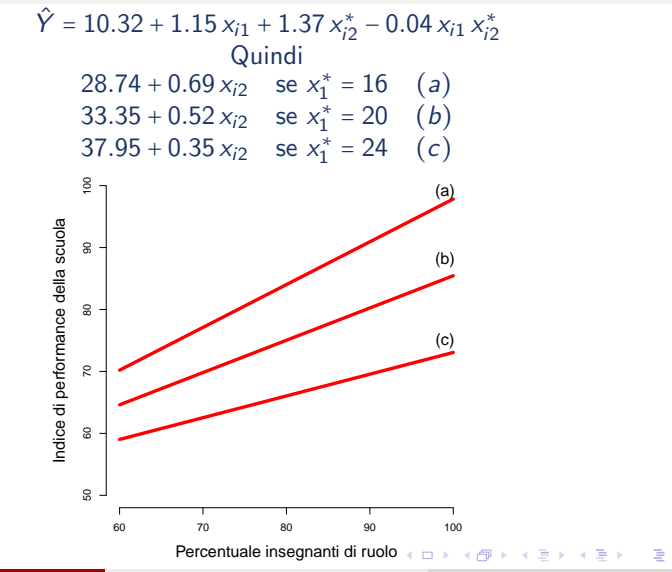

A. Mattei (Università di Firenze) [Metodi statistici per la ricerca sociale](#page-0-0) 66 / 70

## Verifica di ipotesi per il termine di interazione

- Per la verifica di ipotesi su un termine di interazione si procede in modo analogo alla verifica di ipotesi su un singolo coefficiente del modello di regressione
- **E**sempio:  $Y_i = \beta_0 + \beta_1 x_{i1} + \beta_2 x_{i2} + \beta_3 x_{i1} x_{i2} + \epsilon_i$ 
	- $\sqrt{\phantom{a}}$  Ipotesi  $H_0$ :  $\beta_3 = 0$  versus  $H_a$ :  $\beta_3 \neq 0$
	- ✓ Statistica Test

$$
T = \frac{\widehat{B}_3}{\widehat{e.s.}(\widehat{B}_3)} \sim t_{n-k-1} \quad k = 3 \text{ Sotto } H_0
$$

 $\checkmark$  Regione critica al livello  $\alpha$ :  $RC_\alpha$ :  $T_{\text{oss}}$  ≤  $-t_{n-3-1,\alpha/2}$  o  $T_{\text{oss}}$  ≥  $t_{n-3-1,\alpha/2}$ 

- Se l'evidenza contro l'ipotesi nulla (ossia a favore della presenza di in termine di interazione tra due variabili esplicative) è debole in genere si preferisce eliminare il termine di interazione e considerare un modello con solo gli effetti principali delle due variabili
- Se l'evidenza contro l'ipotesi nulla (ossia a favore della presenza di in termine di interazione tra due variabili esplicative) è forte, allora è opportuno mantenere sia il termine di interazione sia gli effetti principali delle due  $A \oplus A \rightarrow A \oplus A \rightarrow A \oplus A$  $QQ$ variabili A. Mattei (Università di Firenze) [Metodi statistici per la ricerca sociale](#page-0-0) 67 / 70

#### Esempio: Performance delle scuole elementari

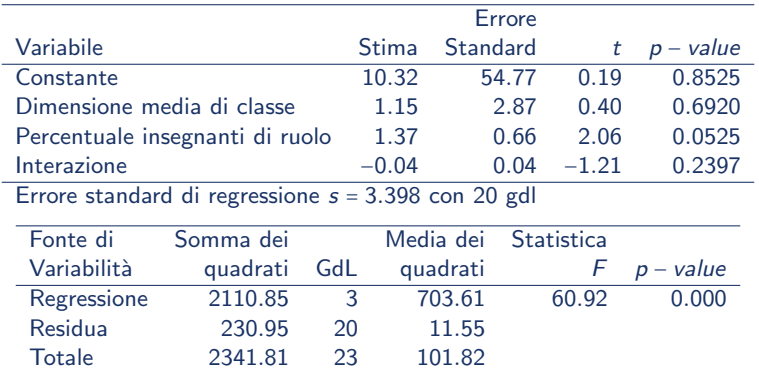

- $\bullet$  Il termine di interazione non è significativamente diverso da zero
- $\bullet$  Notare la perdita di significatività degli effetti principali delle due variabili rispetto al modello senza interazione a causa di un'elevata correlazione tra le variabili esplicative e la loro interazione:  $r_{X_1,X_1\cdot X_2} = 0.906$ ,  $r_{X_2,X_1\cdot X_2} = 0.138$

**KOD KARD KED KED B YOUR** 

#### <span id="page-68-0"></span>Variabili esplicative centrate rispetto alla media Esempio: Performance delle scuole elementari

$$
Y_i = \beta_0 + \beta_1 (x_{i1} - \overline{x}_1) + \beta_2 (x_{i2} - \overline{x}_2) + \beta_3 (x_{i1} - \overline{x}_1) (x_{i2} - \overline{x}_2) + \epsilon_i
$$
  

$$
\overline{x}_1 = 19.42 \qquad e \qquad \overline{x}_2 = 80.33
$$

Quindi

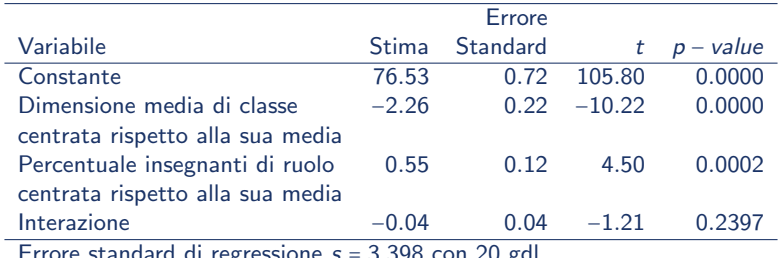

Errore standard di regressione  $s = 3.398$  con 20 gdi

 $\equiv$ 

イロト イ押 トイヨ トイヨ トー

### <span id="page-69-0"></span>Variabili esplicative centrate rispetto alla media Esempio: Performance delle scuole elementari

- $\widehat{\beta}_0$  = 76.53 = performance attese in scuole con dimensione media di classe e percentuale di insegnanti di ruolo zero pari alle loro medie ( $\overline{x}_1$  = 19.42 e  $\bar{x}_2$  = 80.33, rispettivamente)
- $\widehat{B}_1$  = −2.26: Per le scuole in cui la percentuale di insegnanti di ruolo è pari alla media,  $\bar{x}_2$  = 80.33, un incremento unitario nella dimensione media di classe (centrata) determina una riduzione attesa nelle performance medie di 2.26 punti
- $\widehat{\beta}_2 = 0.55$ : Per le scuole in cui la dimensione media di classe è pari alla media,  $\overline{x}_1$  = 19.42, un incremento unitario della percentuale di insegnanti di ruolo (centrata), implica un incremento atteso nelle performance medie di 0.55 punti
- $\widehat{\beta}_3$  = -0.04: uguale al modello con variabili non centrate
- Gli errori standard dei coefficienti di regressione parziali associati alle variabili esplicative (centrate) sono più simili a quelli del modello senza interazione
- Le stime degli effetti principali sono più signific[ati](#page-68-0)v[i](#page-69-0)

→ 伊 → → ミ → → ミ → → ミ → つんぐ